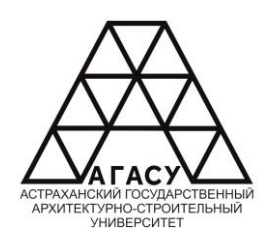

МИНИСТЕРСТВО ОБРАЗОВАНИЯ И НАУКИ АСТРАХАНСКОЙ ОБЛАСТИ **МИНИСТЕРСТВО ОБРАЗОВАНИЯ И НАУКИ АСТРАХАНСКОЙ ОБЛАСТИ** Государственное бюджетное образовательное учреждение Астраханской области высшего образования **высшего образования** «Астраханский государственный архитектурно - строительный университет» (ГБОУ АО ВО АГАСУ) КОЛЛЕДЖ СТРОИТЕЛЬСТВА И ЭКОНОМИКИ АГАСУ «М ООЛАСТИ ВЫСШЕГО ООРАЗОВАНИЯ» и государственный архитектурно - строительный грситет»<br>De la Talente  $T$ AU BU AI AU  $y$ )

## **РАБОЧАЯ ПРОГРАММА**

## **УЧЕБНОЙ ПРАКТИКИ ПМ.07. СОАДМИНИСТРИРОВАНИЕ БАЗ ДАННЫХ И СЕРВЕРОВ**

**по специальности**

**среднего профессионального образования**

**09.02.07 Информационные системы и программирование**

**Квалификация специалист по информационным системам**

ОДОБРЕНО предметно-цикловой комиссией №2

Протокол №12 от «25» апреля 2024 г. Председатель предметноцикловой комиссии

С.В.Рассказова

**РЕКОМЕНДОВАНО** Методическим советом КСиЭ АГАСУ Протокол №12 от «25» апреля 2024 г.

**УТВЕРЖИЕНО** Директор КСиЭ АГАСУ СА, Коннова «25» апреля 2024 г.

Составитель (и): - преподаватель

Trees

С.В.Рассказова/

Рабочая программа разработана на основе ФГОС СПО 09.02.07 Информационные системы и программирование

Согласовано:

Методист КСиЭ АГАСУ

Заведующий библиотекой

Заместитель директора по ПР.

Заместитель директора по УР

Специалист УМО СПО

Рецензент

Начальник отдела

поддержки централизованных решений Управления сопровождения информационных систем и технической инфраструктуры АО Страховая компания «СОГАЗ-Мед»

Принято УМО СПО: Начальник УМО СПО

/О.В.Моргун/ /Л.С. Гаврилова/ <u>I</u>t fot f<br>Elfuy /Н.Р. Новикова/ /Е.О. Черемных/ /М.Б. Подольская/

А.Д. Скоблев/ /А.П. Гельван/

# **СОДЕРЖАНИЕ**

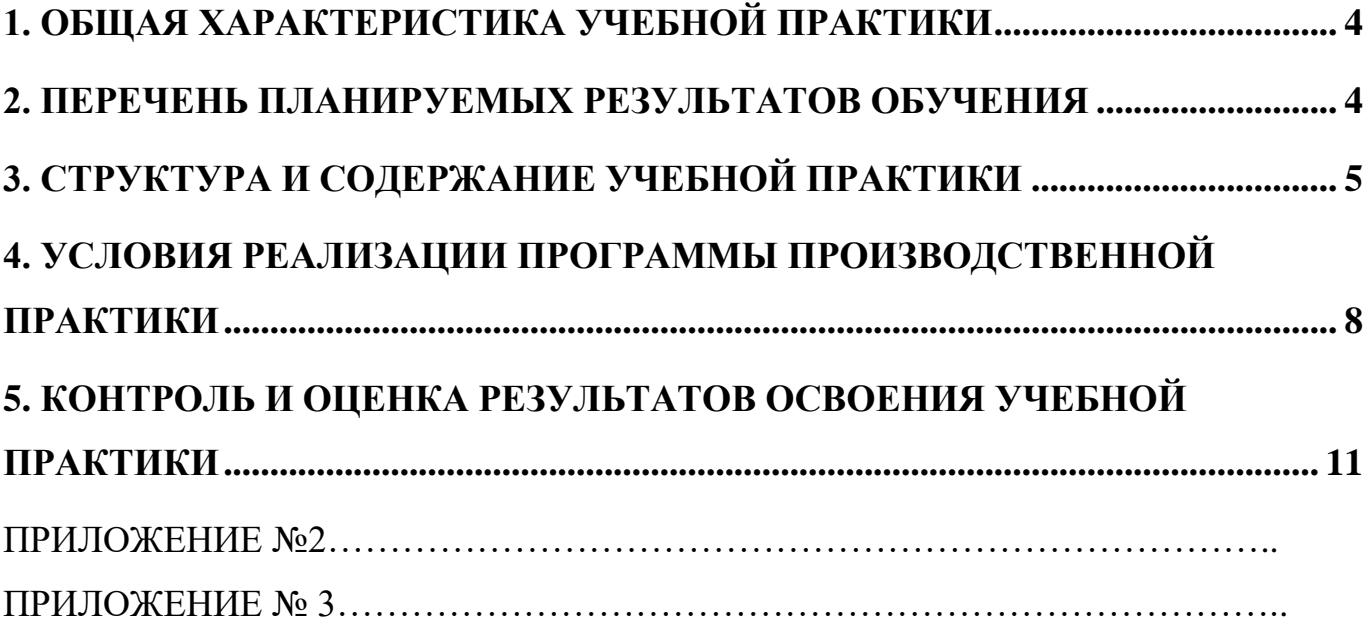

### **1. ОБЩАЯ ХАРАКТЕРИСТИКА УЧЕБНОЙ ПРАКТИКИ**

### <span id="page-3-0"></span>**1.1. Цель практики**

Цель учебной практики – формирование общих и профессиональных компетенций, приобретение практического опыта в рамках профессионального модуля ПМ.06 Сопровождение информационных систем

### **2. ПЕРЕЧЕНЬ ПЛАНИРУЕМЫХ РЕЗУЛЬТАТОВ ОБУЧЕНИЯ**

<span id="page-3-1"></span>В результате освоения рабочей программы учебной практики в рамках профессионального модуля **ПМ.07. Соадминистрирование баз данных и серверов** обучающийся должен приобрести практический опыт работы и соответствующие виду производственной деятельности (ВПД) общие и профессиональные компетенции:

Перечень общих компетенций

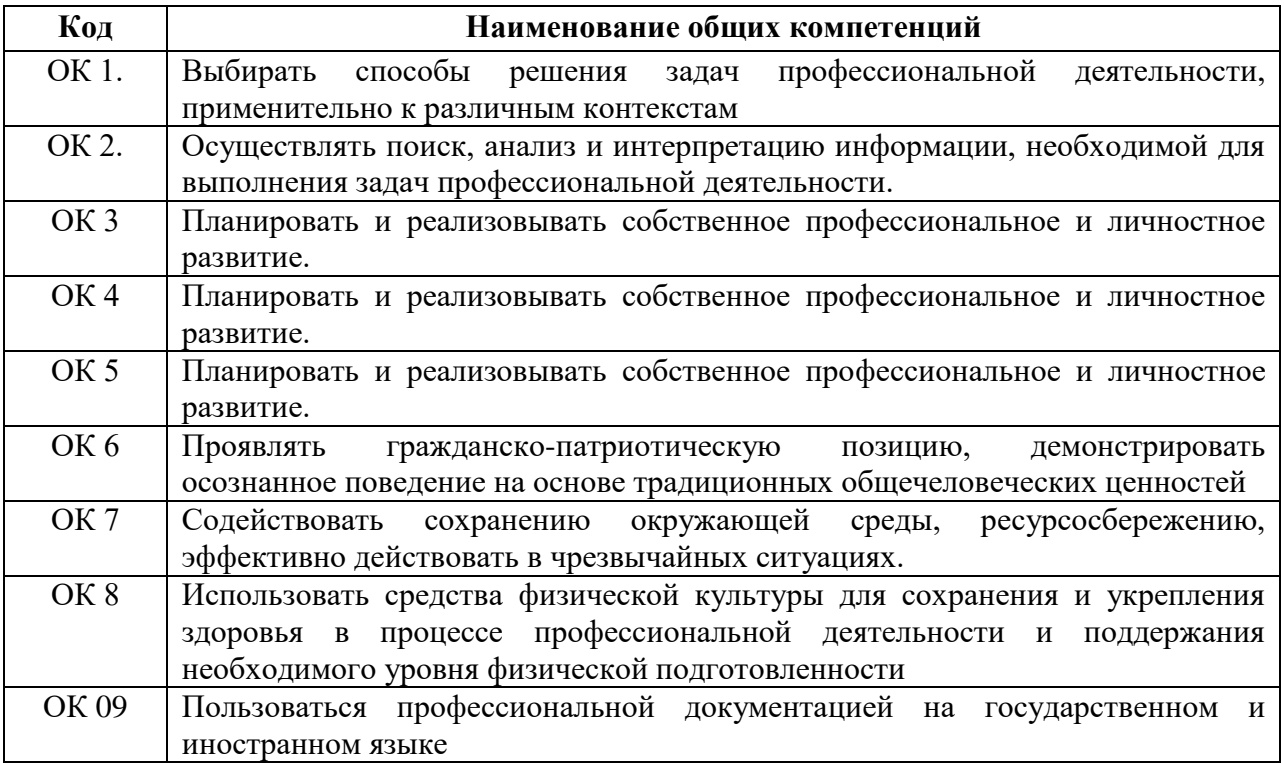

### **Перечень профессиональных компетенций**

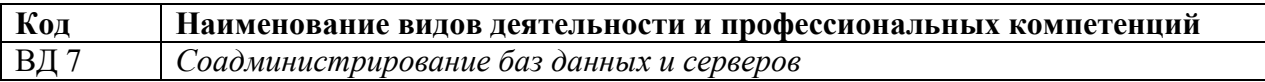

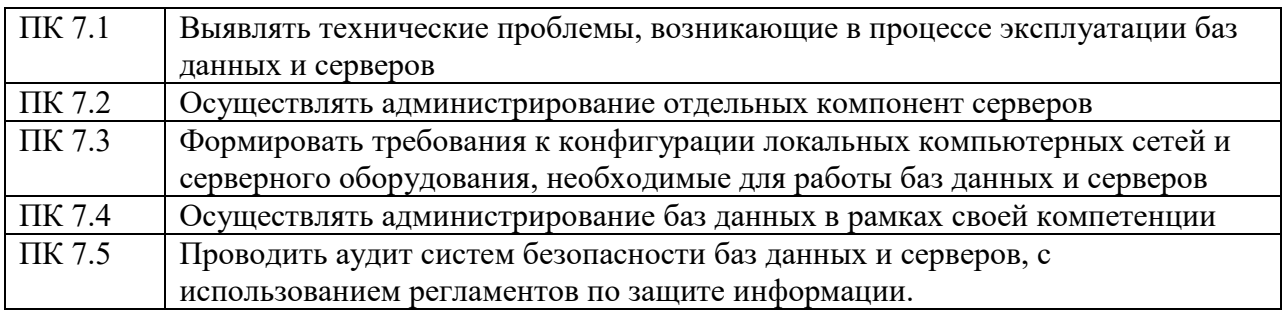

### В результате освоения программы учебной практики обучающийся

#### должен:

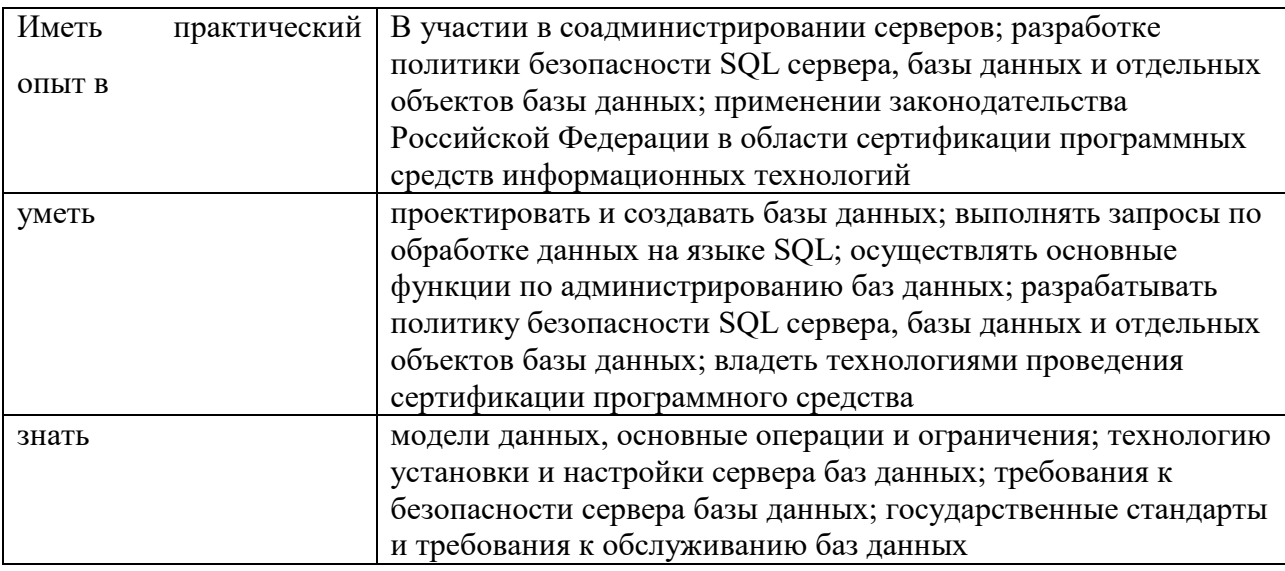

## 3. СТРУКТУРА И СОДЕРЖАНИЕ УЧЕБНОЙ ПРАКТИКИ

### <span id="page-4-0"></span>3.1 Место практики в структуре ППССЗ

Рабочая учебной программа практики является составным компонентом программы подготовки специалистов среднего звена (ППССЗ) спениальности 09.02.07 Информационные  $\Pi$ <sup>O</sup> системы  $\mathbf{u}$ программирование квалификация специалист по информационным системам.

### 3.2 Объем практики и её продолжительность

Рабочая программа рассчитана на прохождение обучающимися учебной практики в объеме 108 часов / 3 недели в 8 семестре.

## **3.3Тематический план и содержание производственной практики**

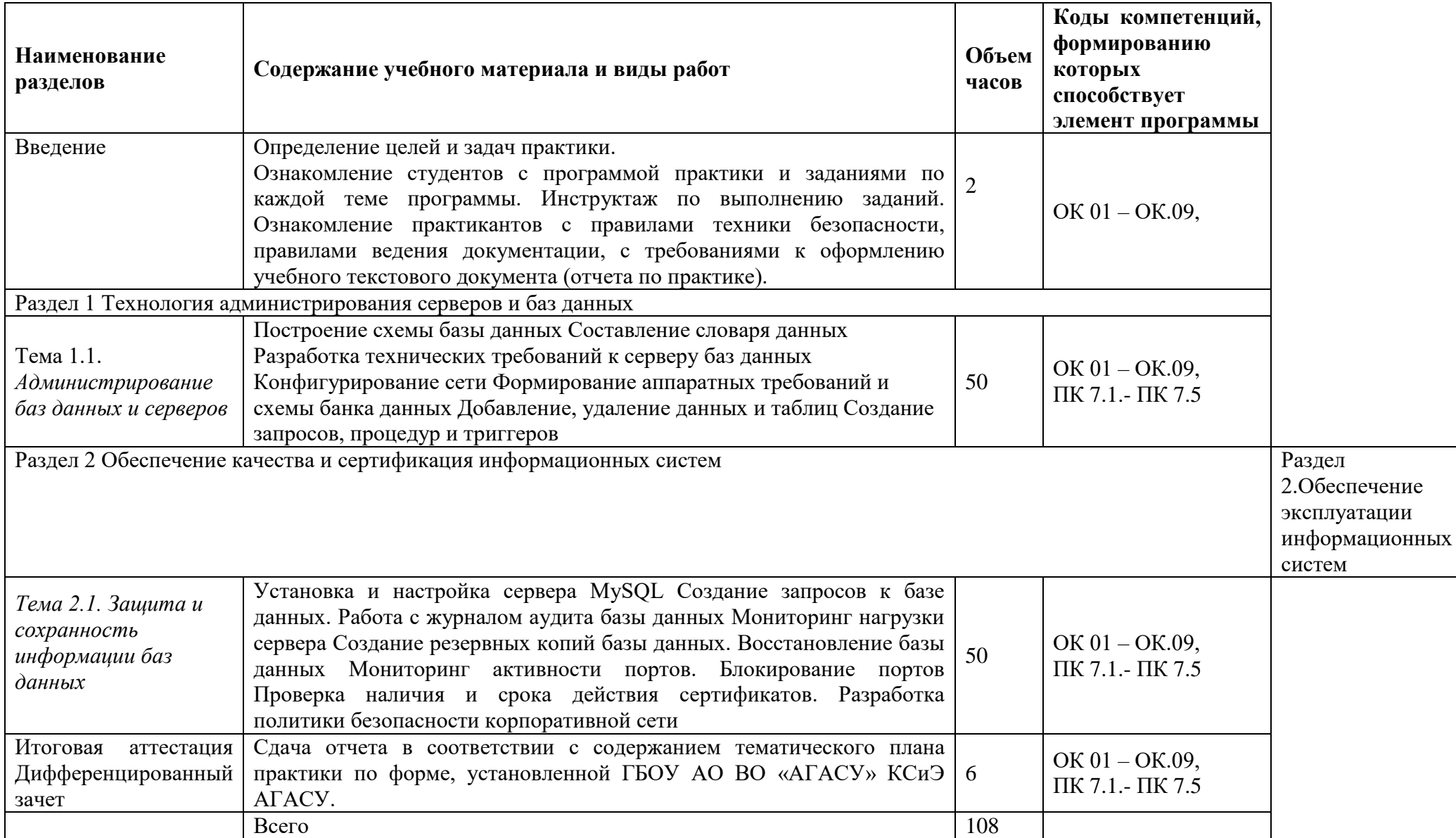

#### **3.4 Формы отчетности по практике**

Итоговая аттестация по учебной практике проводится в форме дифференцированного зачёта, который выставляется руководителем практики.

#### **3.5 Требования к оформлению отчета**

Оформление отчета по учебной практике осуществляется в соответствии с требованиями, установленными в данном разделе. Отчет должен быть оформлен в соответствии с ГОСТ 2.105-95 – оформление текстовых документов с применением печатающих и графических устройств вывода ЭВМ (ГОСТ 2.004.88) на одной стороне листа белой писчей бумаги формата А 4 (210 х 297 мм) по ГОСТ 2.301.

Отчет выполняется печатным способом с использованием компьютера. Каждая страница текста, включая иллюстрации и приложения, нумеруется арабскими цифрами, кроме титульного листа и содержания, по порядку без пропусков и повторений. Номера страниц проставляются, начиная с введения (третья страница), в центре нижней части листа без точки.

Текст работы следует печатать, соблюдая следующие размеры полей: правое – 10 мм, верхнее и нижнее – 20 мм, левое – 30 мм.

Рекомендуемым типом шрифта является Times New Roman, размер которого 14 pt (пунктов) (на рисунках и в таблицах допускается применение более мелкого размера шрифта, но не менее 10 pt).

Текст печатается через 1,5-ый интервал, красная строка – 1,25 см.

Цвет шрифта должен быть черным, необходимо соблюдать равномерную плотность, контрастность и четкость изображения по всей работе. Разрешается использовать компьютерные возможности акцентирования внимания на определенных терминах и формулах, применяя курсив.

Отчет должен включать следующие структурные элементы: титульный лист, содержание, введение, основной текст, заключение, приложения

**7**

(является дополнительным элементом). Основной текст может быть разделен на разделы и параграфы.

Каждый структурный элемент отчета (титульный лист, содержание, введение, заключение, приложение) и разделы необходимо начинать с новой страницы.

Аттестационный лист с подписью руководителя от организации и печатью.

На титульном листе (Приложение №6) отчета по практике должна стоять оценка руководителя практики от организации, заверенная подписью и печатью.

## **4. УСЛОВИЯ РЕАЛИЗАЦИИ ПРОГРАММЫ ПРОИЗВОДСТВЕННОЙ ПРАКТИКИ**

## <span id="page-7-0"></span>**4.1 Учебно – методическое и информационное обеспечение, необходимое для проведения практики**

1.1.1 **Перечень основной и дополнительной учебной литературы**

1. [Перлова О. Н.,](https://www.academia-moscow.ru/authors/detail/304717/) [Ляпина О. П.](https://www.academia-moscow.ru/authors/detail/304714/) [Соадминистрирование баз данных и](https://www.academia-moscow.ru/catalogue/4889/480248/)  [серверов](https://www.academia-moscow.ru/catalogue/4889/480248/) Издание: 2-е изд. испр. ISBN издания: 978-5-4468-9424-6 Год выпуска: 2020 Объем: 304 Индекс УДК: 004.4(075.32)

2. Единое окно доступа к образовательным ресурсам. [http://real.tepkom.ru/Real\\_OM-CM\\_A.asp](http://real.tepkom.ru/Real_OM-CM_A.asp)

3. [Перлова О. Н.,](https://www.academia-moscow.ru/authors/detail/304717/) [Ляпина О. П.](https://www.academia-moscow.ru/authors/detail/304714/) Соадминистрирование баз данных и серверов: ЭУМК Цифровой учебный материал для образовательных организаций

4. Мартишин, С. А. Базы данных практическое применение СУБД SQL и NOSQL-типа для проектирования информационных систем: учеб. пособие /

С.А. Мартишин, В.Л. Симонов, М.В. Храпченко.-М.: ИД "ФОРУМ": ИНФРА-М, 2019.-368 с.

5. Рудаков А. Технология разработки программных продуктов.(12-е изд.): учебник, Изд[.Academia.](http://www.ozon.ru/brand/2299827/) Среднее профессиональное образование. 2018 г. 208 стр.

6. Разработка и компьютерное моделирование элементов систем автоматизации с учетом специфики технологических процессов: Электронный учебно-методический комплекс: Рекомендовано ФГБУ «ФИРО»

**7.** 3. Синицын С.В. Основы разработки программного обеспечения на примере языка С : учебное пособие для СПО / Синицын С.В., Хлытчиев О.И.. — Саратов : Профобразование, 2019. — 212 c. — ISBN 978-5-4488- 0362-8. — Текст : электронный // Электронно-библиотечная система IPR BOOKS : [сайт]. — URL: http://www.iprbookshop.ru/86201.html (дата обращения: 04.02.2021). — Режим доступа: для авторизир. пользователей

## **4.1.2 Перечень информационных технологий, используемых при проведении практики, включая перечень программного обеспечения**

Реализация программы предполагает наличие Лаборатории организации и принципов построения информационных систем.

Оборудование лаборатории и рабочих мест лаборатории:

 Автоматизированные рабочие места на 12-15 обучающихся (Процессор не ниже Core i3, оперативная память объемом не менее 8 Гб);

 Автоматизированное рабочее место преподавателя (Процессор не ниже Core i3, оперативная память объемом не менее 8 Гб);

Проектор и экран;

– Маркерная доска;

 Программное обеспечение общего и профессионального назначения, в том числе включающее в себя следующее ПО: Erwin, Rational Rose, Mathcad.

# **4.1.3 Перечень ресурсов информационно-телекоммуникационной сети «Интернет», необходимых для проведения практики**

### **4.2 Описание материально-технической базы, необходимой для**

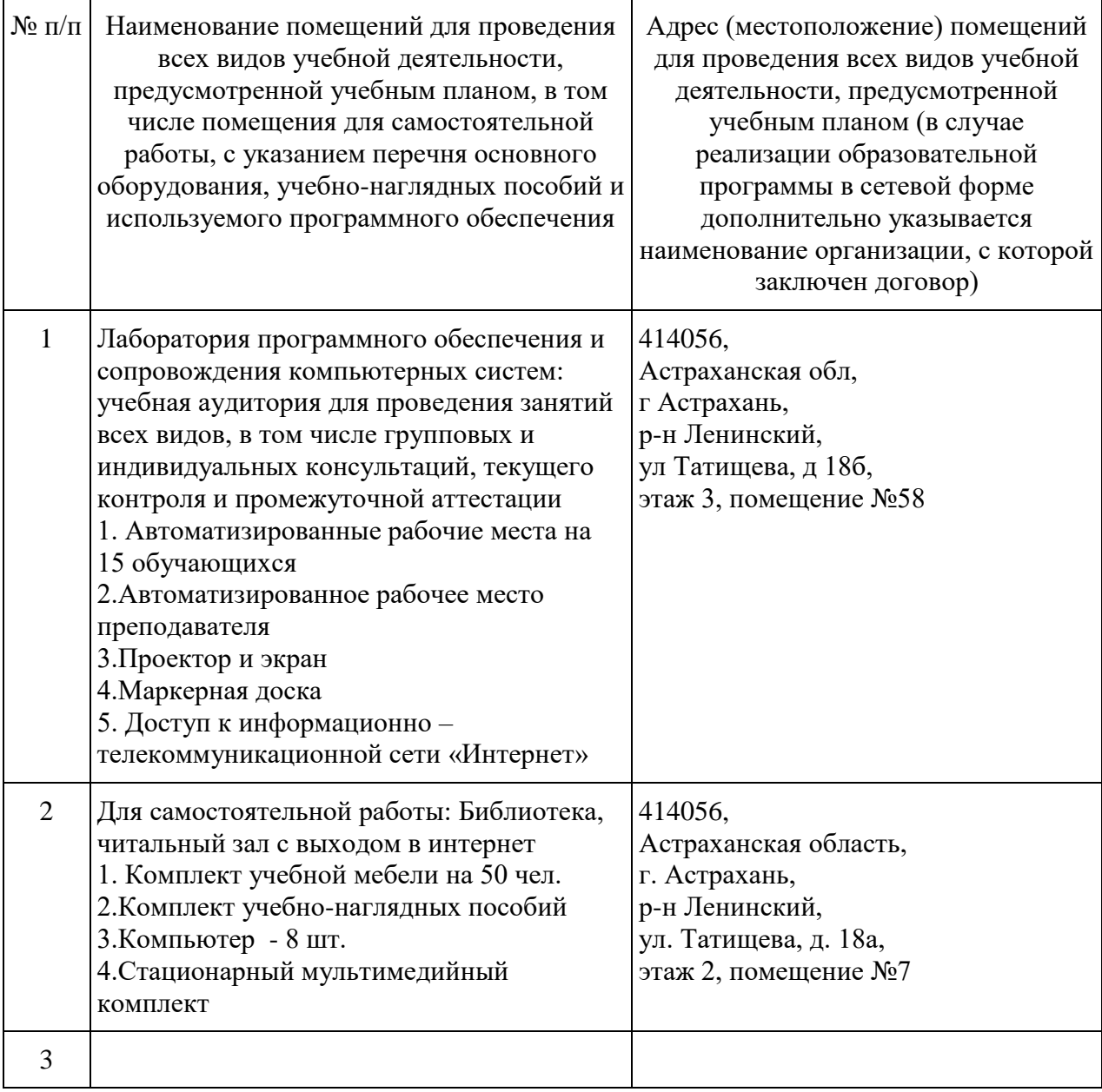

#### **проведения практики**

# **5. КОНТРОЛЬ И ОЦЕНКА РЕЗУЛЬТАТОВ ОСВОЕНИЯ УЧЕБНОЙ ПРАКТИКИ**

<span id="page-10-0"></span>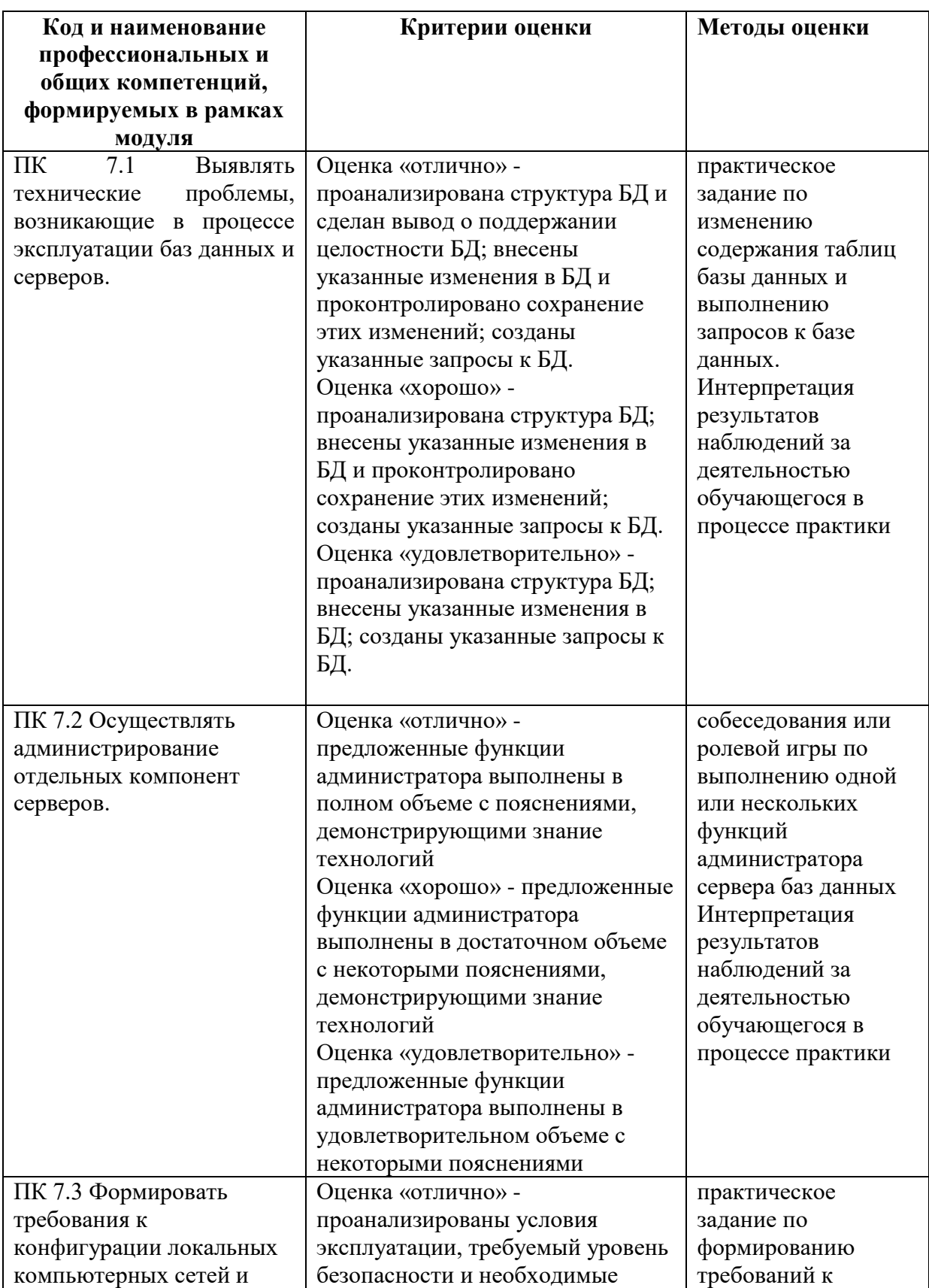

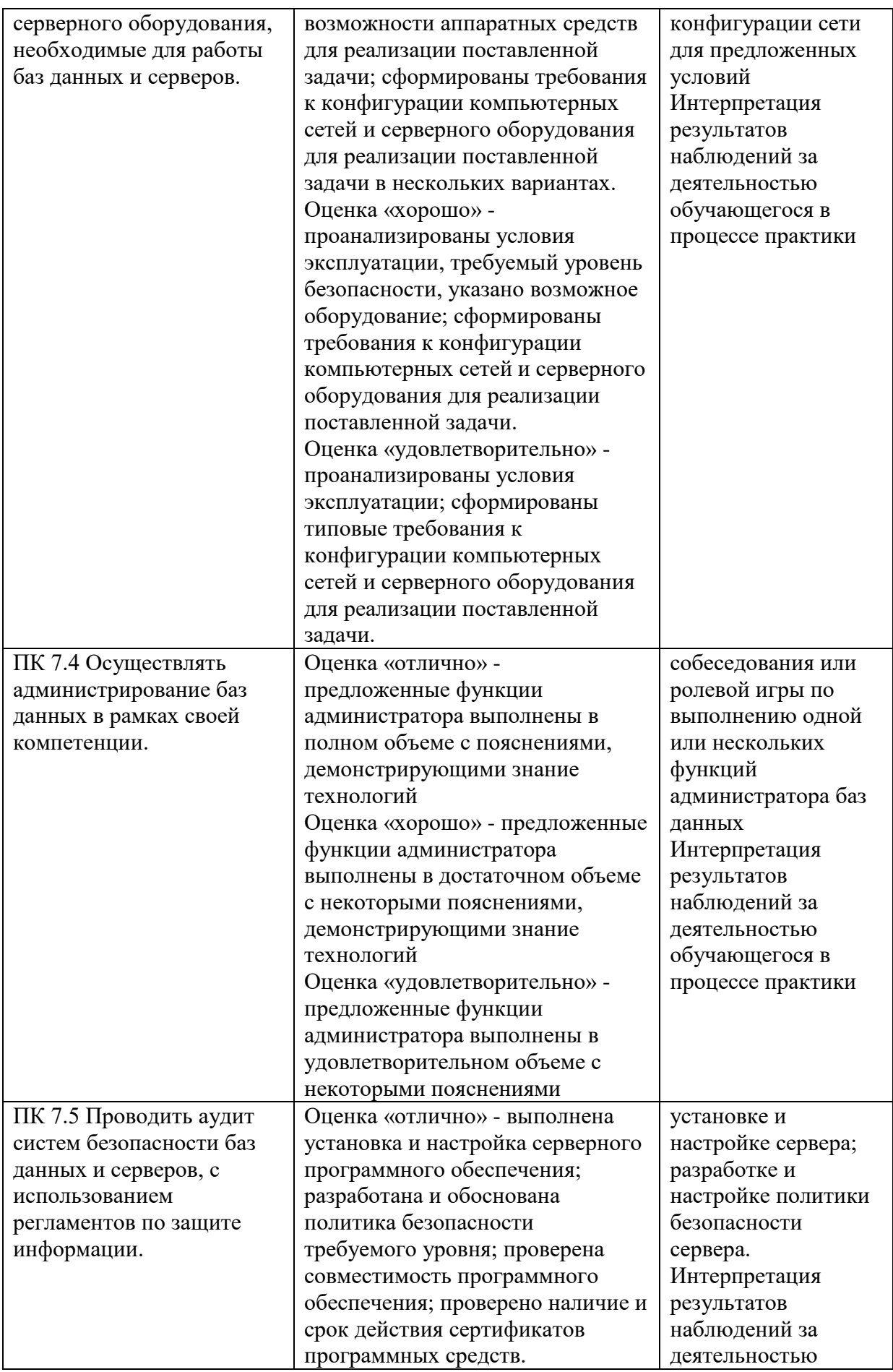

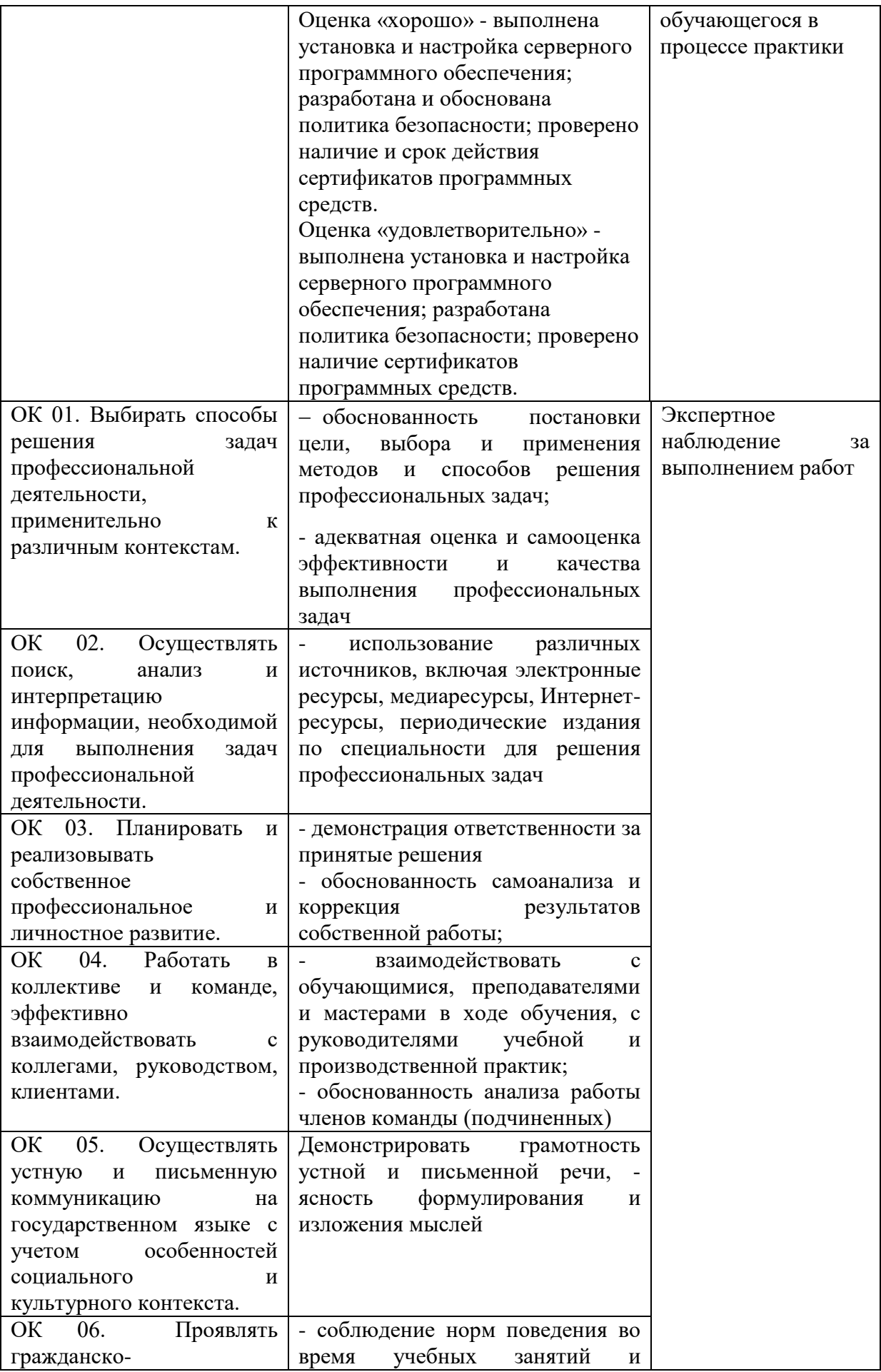

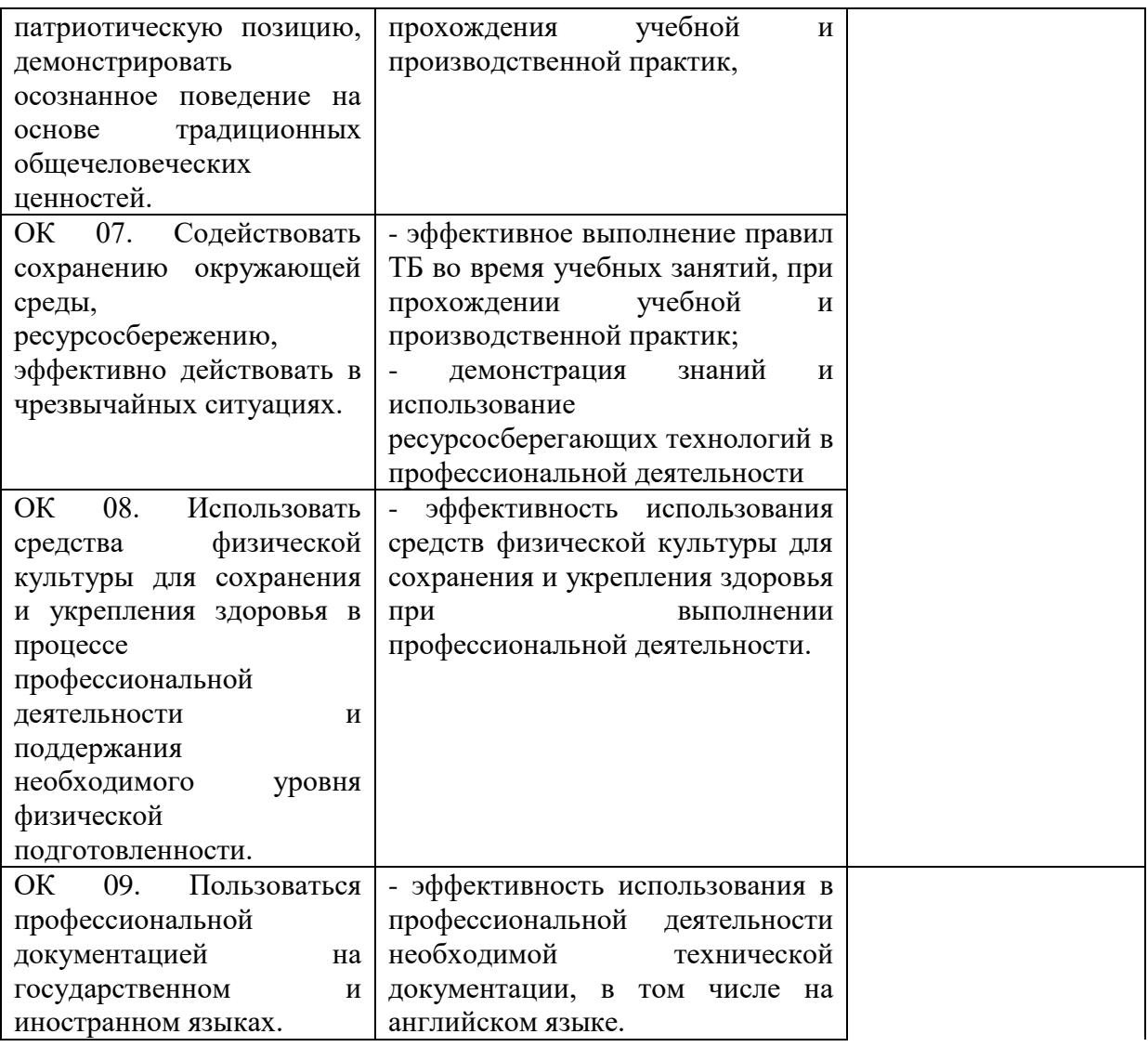

## **6. ОСОБЕННОСТИ ОРГАНИЗАЦИИ ПРАКТИКИ ДЛЯ ИНВАЛИДОВ И ЛИЦ С ОГРАНИЧЕННЫМИ ВОЗМОЖНОСТЯМИ ЗДОРОВЬЯ**

При проведении практики для обучающихся с инвалидностью учитываются рекомендации, содержащиеся в индивидуальной программе реабилитации или абилитации инвалида, относительно рекомендованных условий и видов труда.

Практические задания для обучающихся с ограниченными возможностями здоровья и инвалидов выбираются с учетом особенностей их психофизического развития, индивидуальных возможностей и состояния здоровья.

## ПРИЛОЖЕНИЕ №